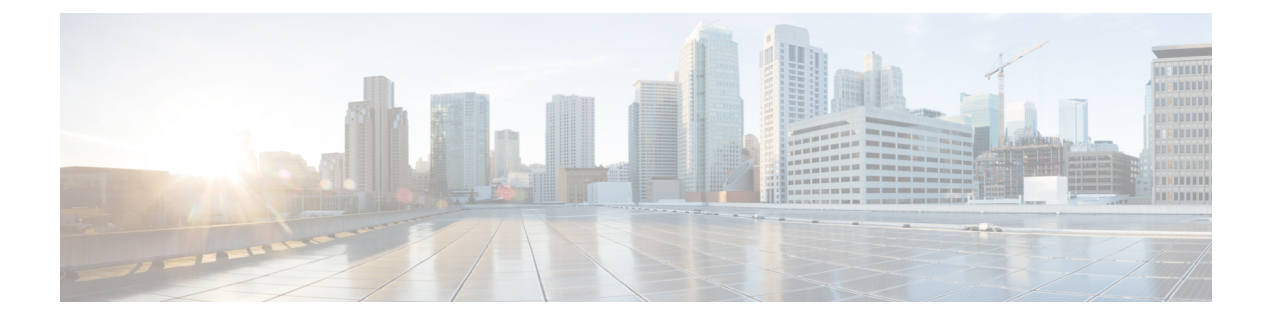

## **Dynamic Logger**

This chapter contains the following topics:

- [Prerequisites,](#page-0-0) on page 1
- [Reference,](#page-0-1) on page 1

## <span id="page-0-0"></span>**Prerequisites**

Before using dynamic logging, confirm that the following are on your switch:

- The libmtxlogmgr\*.so library isinstalled /opt/mtx/lib/. The libmtxlogmgr\*.so library is part of the mtx\_infra RPM.
- The mtx.conf file that is located in /etc/ contains:

```
[mtxlogger]
config=/opt/mtx/conf/mtxlogger.cfg
```
• The mtxlogger.cfg file is in /opt/mtx/conf/.

## <span id="page-0-1"></span>**Reference**

The configuration file has the following structure:

```
<config name="nxos-device-mgmt">
 <container name="mgmtConf">
   <container name="logging">
     <leaf name="enabled" type="boolean" default="false"></leaf>
     <leaf name="allActive" type="boolean" default="false"></leaf>
     <container name="format">
       <leaf name="content" type="string" default="$DATETIME$ $COMPONENTID$ $TYPE$:
$MSG$"></leaf>
    <container name="componentID">
           <leaf name="enabled" type="boolean" default="true"></leaf>
    </container>
    <container name="dateTime">
           <leaf name="enabled" type="boolean" default="true"></leaf>
            <leaf name="format" type="string" default="%y%m%d.%H%M%S"></leaf>
    </container>
     <container name="fcn">
           <leaf name="enabled" type="boolean" default="true"></leaf>
           <leaf name="format" type="string"
```

```
default="$CLASS$::$FCNNAME$($ARGS$)@$LINE$"></leaf>
     </container>
      </container>
      <container name="dest">
       <container name="console">
          <leaf name="enabled" type="boolean" default="false"></leaf>
        </container>
        <container name="file">
          <leaf name="enabled" type="boolean" default="false"></leaf>
          <leaf name="name" type="string" default="mtx-internal.log"></leaf>
          <leaf name="location" type="string" default="./mtxlogs"></leaf>
    <leaf name="mbytes-rollover" type="uint32" default="10"></leaf>
    <leaf name="hours-rollover" type="uint32" default="24"></leaf>
    <leaf name="startup-rollover" type="boolean" default="false"></leaf>
         <leaf name="max-rollover-files" type="uint32" default="10"></leaf>
        </container>
      </container>
      <list name="logitems" key="id">
        <listitem>
         <leaf name="id" type="string"></leaf>
   <leaf name="active" type="boolean" default="true"></leaf>
        </listitem>
      </list>
    </container>
  </container>
</config>
```
The **<list>** tag defines the log filters by **<componentID>**.

The following table describes some of the containers and their leaves.

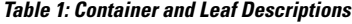

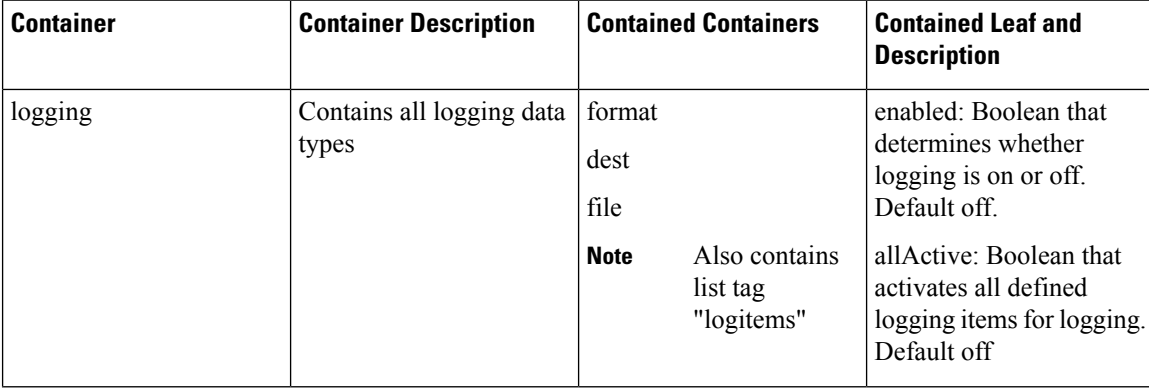

I

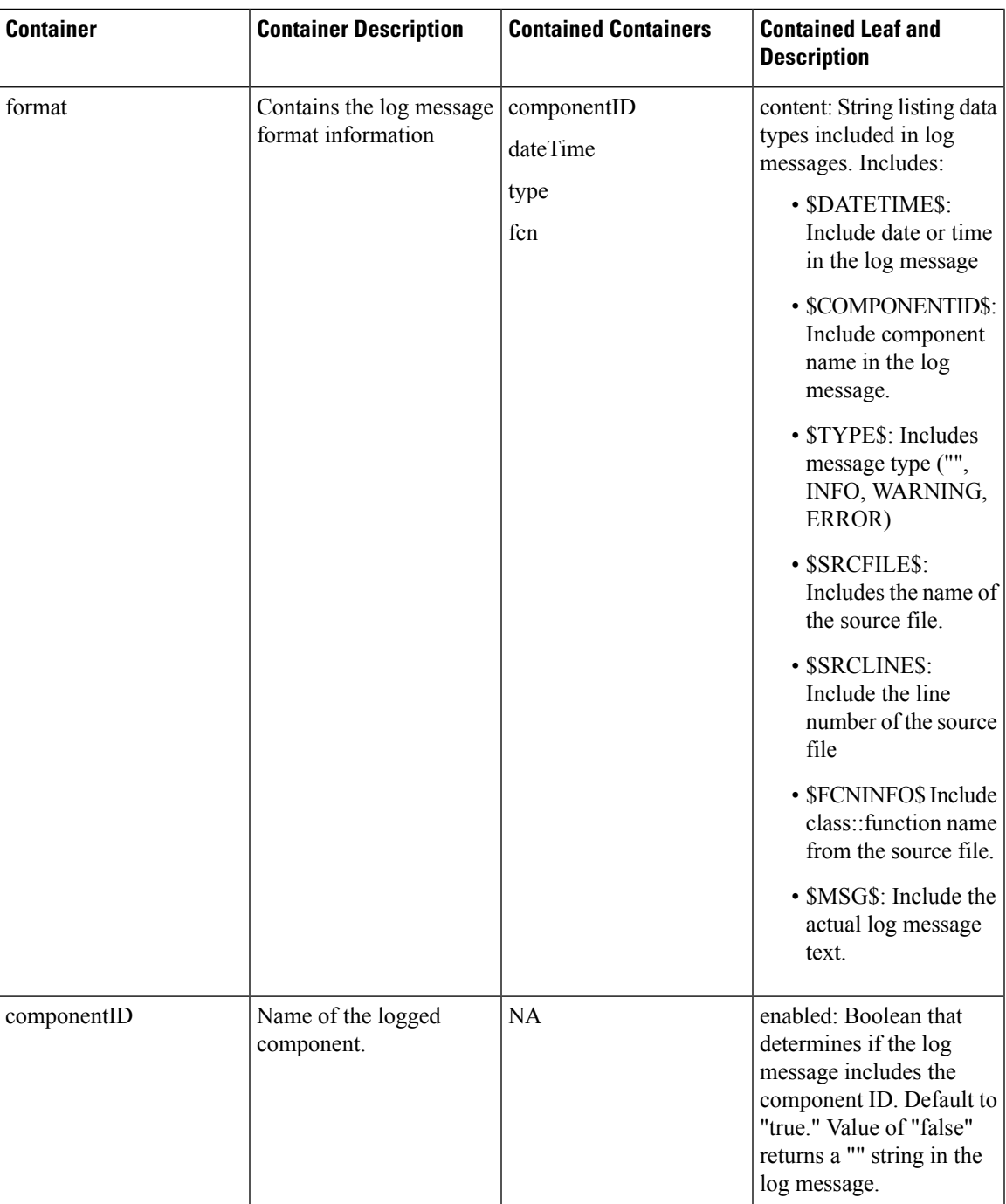

I

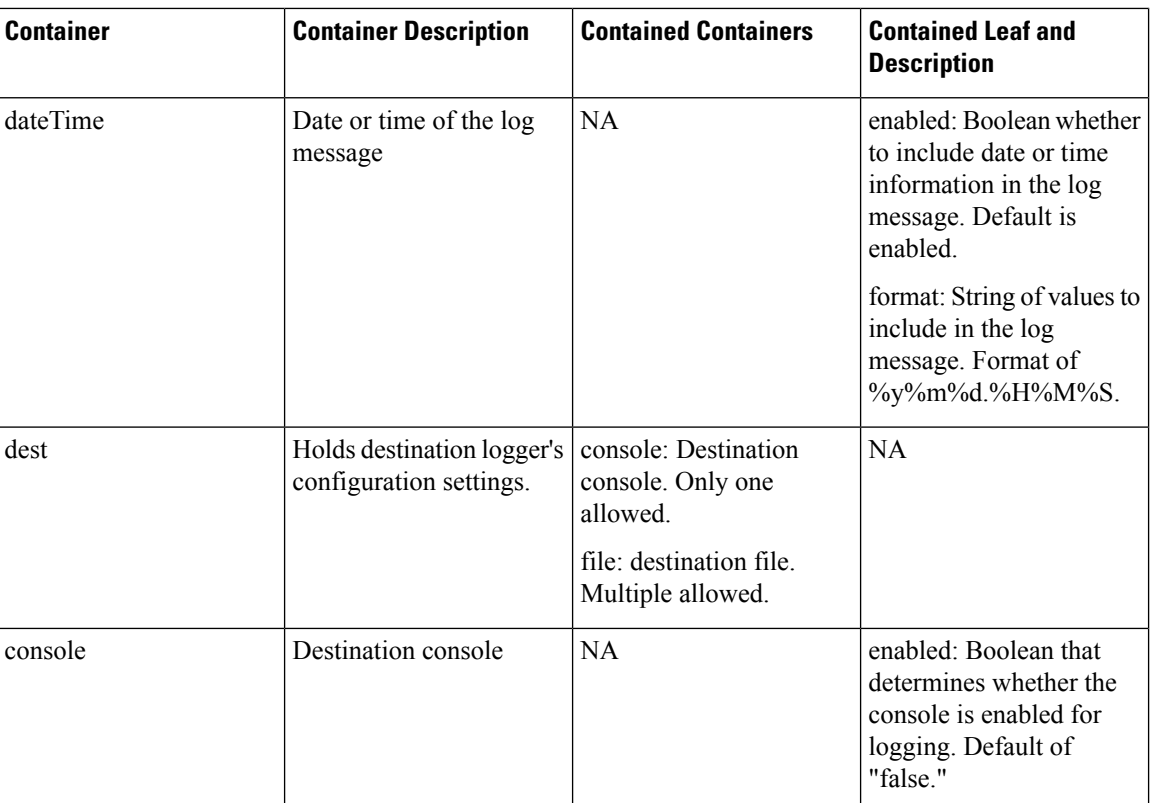

i.

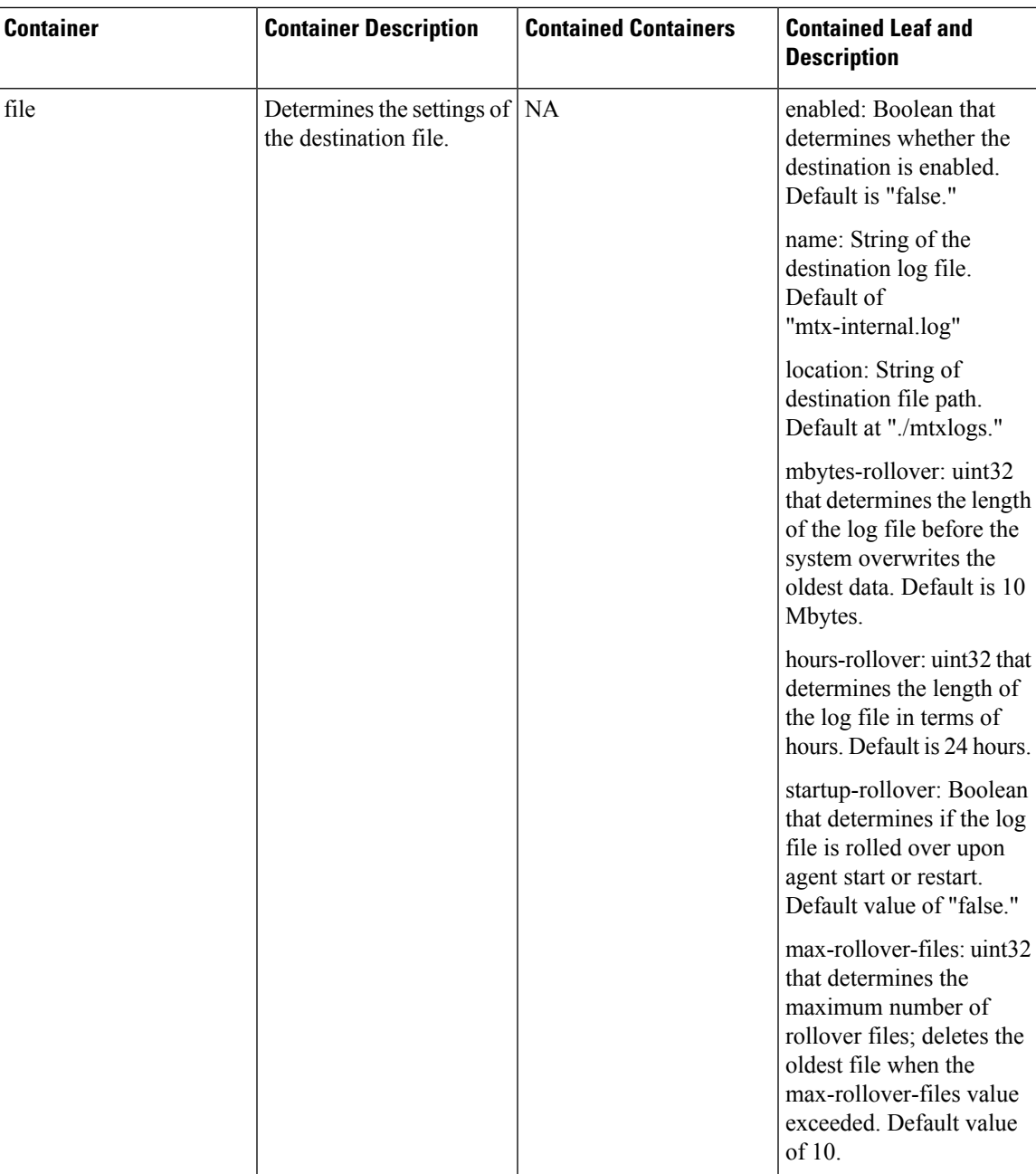

## **Example**

The following is the configuration file with the default installed configuration.

```
<config name="nxos-device-mgmt">
 <container name="mgmtConf">
   <container name="logging">
     <leaf name="enabled" type="boolean" default="false">true</leaf>
     <leaf name="allActive" type="boolean" default="false">false</leaf>
     <container name="format">
       <leaf name="content" type="string" default="$DATETIME$ $COMPONENTID$ $TYPE$:
$MSG$">$DATETIME$ $COMPONENTID$ $TYPE$ $SRCFILE$ @ $SRCLINE$ $FCNINFO$:$MSG$</leaf>
```

```
<container name="componentID">
           <leaf name="enabled" type="boolean" default="true"></leaf>
     </container>
     <container name="dateTime">
           <leaf name="enabled" type="boolean" default="true"></leaf>
            <leaf name="format" type="string" default="%y%m%d.%H%M%S"></leaf>
     </container>
     <container name="fcn">
            <leaf name="enabled" type="boolean" default="true"></leaf>
            <leaf name="format" type="string"
default="$CLASS$::$FCNNAME$($ARGS$)@$LINE$"></leaf>
     </container>
      </container>
      <container name="dest">
       <container name="console">
          <leaf name="enabled" type="boolean" default="false">true</leaf>
        </container>
        <container name="file">
          <leaf name="enabled" type="boolean" default="false">true</leaf>
          <leaf name="name" type="string" default="mtx-internal.log"></leaf>
          <leaf name="location" type="string" default="./mtxlogs">/volatile</leaf>
    <leaf name="mbytes-rollover" type="uint32" default="10">50</leaf>
    <leaf name="hours-rollover" type="uint32" default="24">24</leaf>
    <leaf name="startup-rollover" type="boolean" default="false">true</leaf>
          <leaf name="max-rollover-files" type="uint32" default="10">10</leaf>
        </container>
      </container>
      <list name="logitems" key="id">
        <listitem>
         <leaf name="id" type="string">*</leaf>
   <leaf name="active" type="boolean" default="false">false</leaf>
        </listitem>
        <listitem>
         <leaf name="id" type="string">SYSTEM</leaf>
   <leaf name="active" type="boolean" default="true">true</leaf>
        </listitem>
        <listitem>
         <leaf name="id" type="string">LIBUTILS</leaf>
   <leaf name="active" type="boolean" default="true">true</leaf>
        </listitem>
        <listitem>
         <leaf name="id" type="string">MTX-API</leaf>
   <leaf name="active" type="boolean" default="true">true</leaf>
        </listitem>
        <listitem>
        <leaf name="id" type="string">Model-*</leaf>
   <leaf name="active" type="boolean" default="true">true</leaf>
        </listitem>
        <listitem>
         <leaf name="id" type="string">Model-Cisco-NX-OS-device</leaf>
   <leaf name="active" type="boolean" default="true">false</leaf>
        </listitem>
        <listitem>
         <leaf name="id" type="string">Model-openconfig-bgp</leaf>
   <leaf name="active" type="boolean" default="true">false</leaf>
        </listitem>
        <listitem>
        <leaf name="id" type="string">INST-MTX-API</leaf>
   <leaf name="active" type="boolean" default="true">false</leaf>
        </listitem>
        <listitem>
        <leaf name="id" type="string">INST-ADAPTER-NC</leaf>
   <leaf name="active" type="boolean" default="true">false</leaf>
        </listitem>
```

```
<listitem>
        <leaf name="id" type="string">INST-ADAPTER-RC</leaf>
   <leaf name="active" type="boolean" default="true">false</leaf>
        </listitem>
        <listitem>
         <leaf name="id" type="string">INST-ADAPTER-GRPC</leaf>
   <leaf name="active" type="boolean" default="true">false</leaf>
       </listitem>
      \langlelist\rangle</container>
 </container>
</config>
```
 $\mathbf{l}$ 

i.